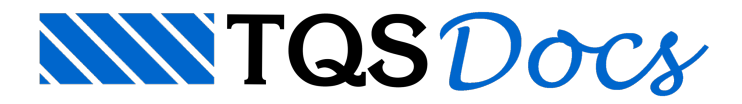

## Representação da Armadura na Laje

## Dúvida enviada a Comunidade TQS

O TQS faz automaticamente o detalhamento da laje apenas com as posições e quantidades e gerar uma legenda com as armaduras e seus tamanhos? Para diminuir a quantidade de informações na planta dalaje.

## **Resposta**

Para diminuir informações do desenho de armação de lajes, pode-se representar as posições repetidas somente com a posição e quantidade de ferros.

No próprio gerenciador, no menu Arquivo > Critérios gerais > Aço e desenhos de armadura, na aba Identificação:

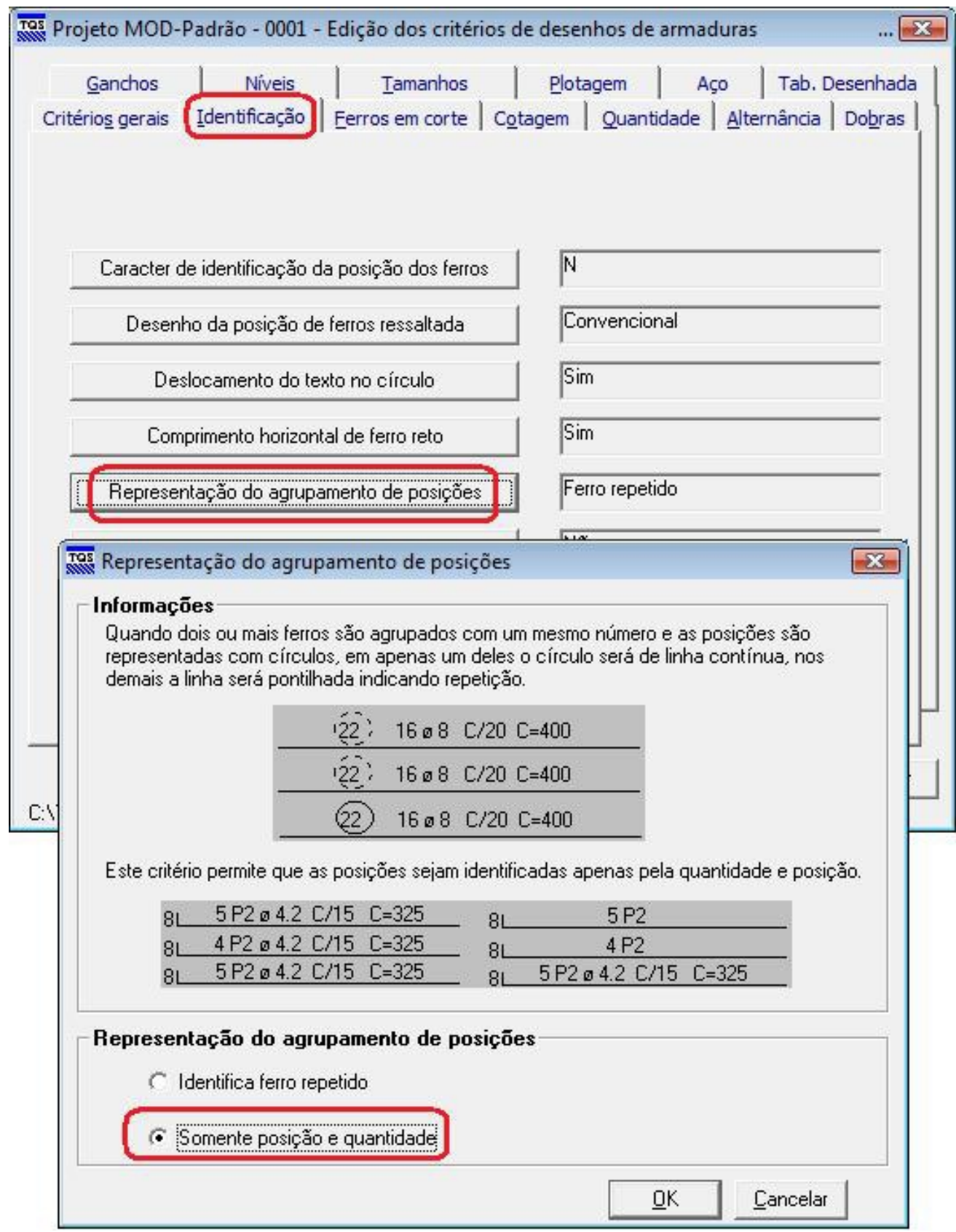

Ecaso tenha o sistema AGC, você poderátambém gerar tabela de ferros desenhadas:

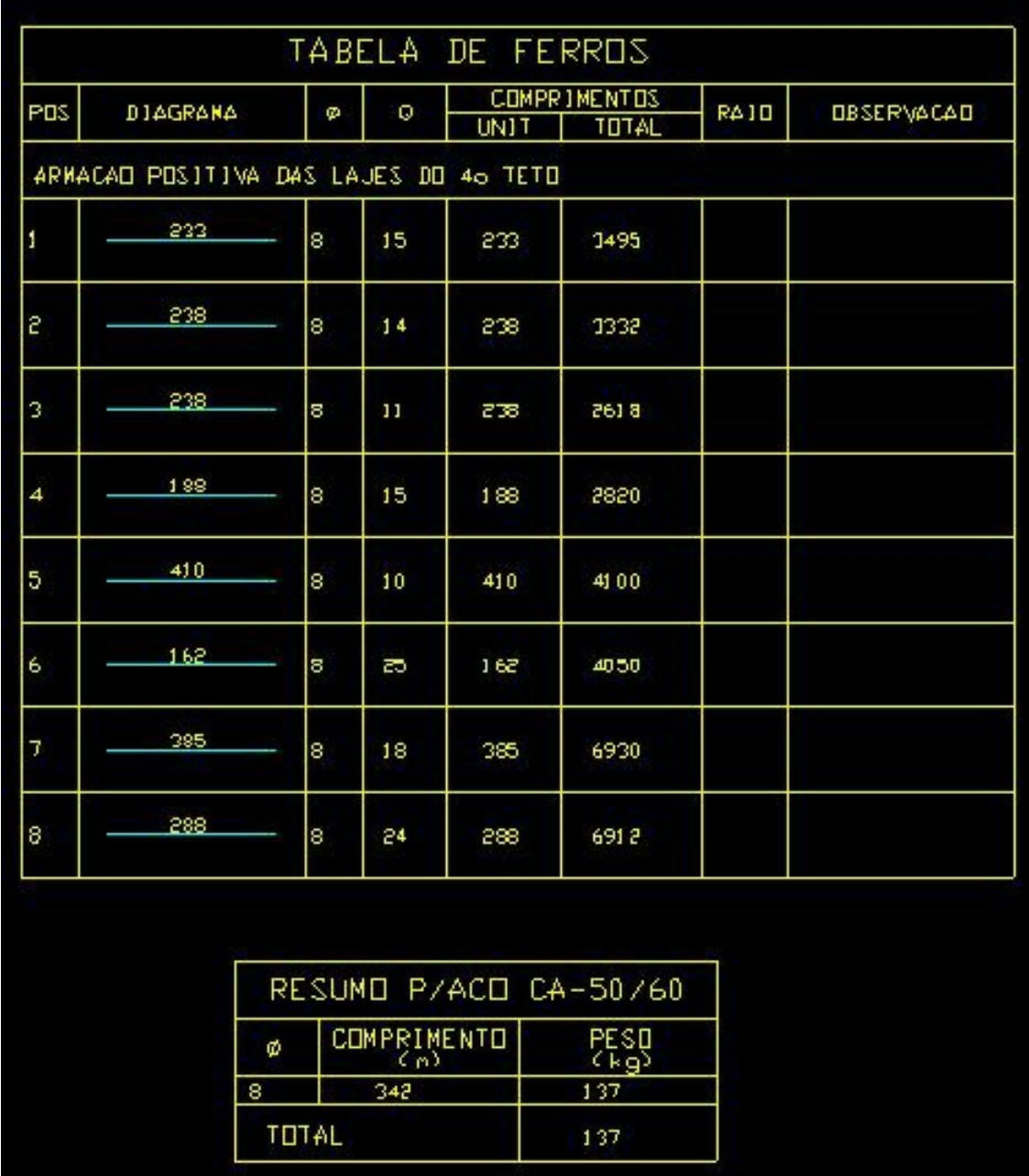

Atenciosamente,

Eng<sup>a</sup> Lidiane Faccio - Suporte TQS